## **Data structures used by the perceptor**

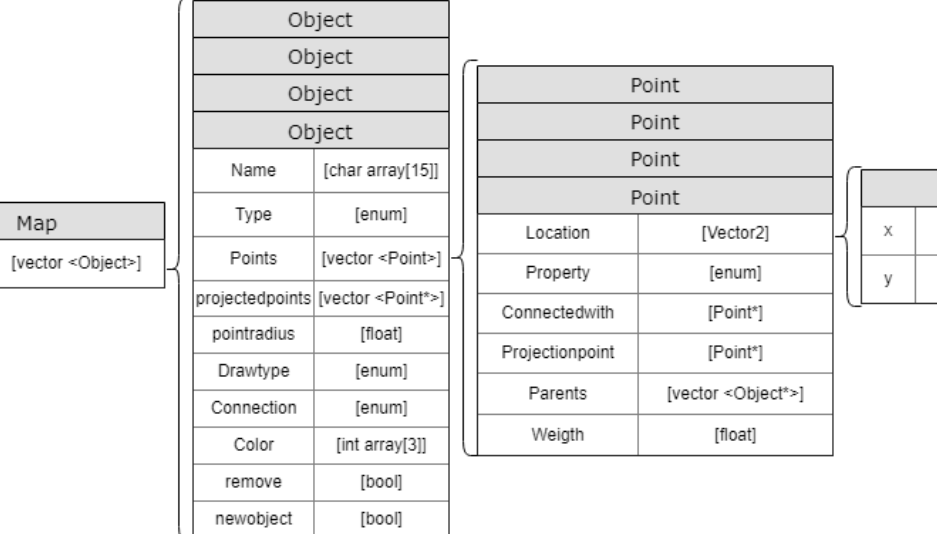

Vector2

[float]

[float]

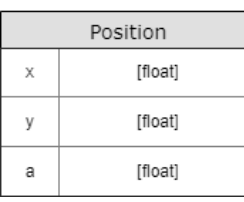

Map

Objects

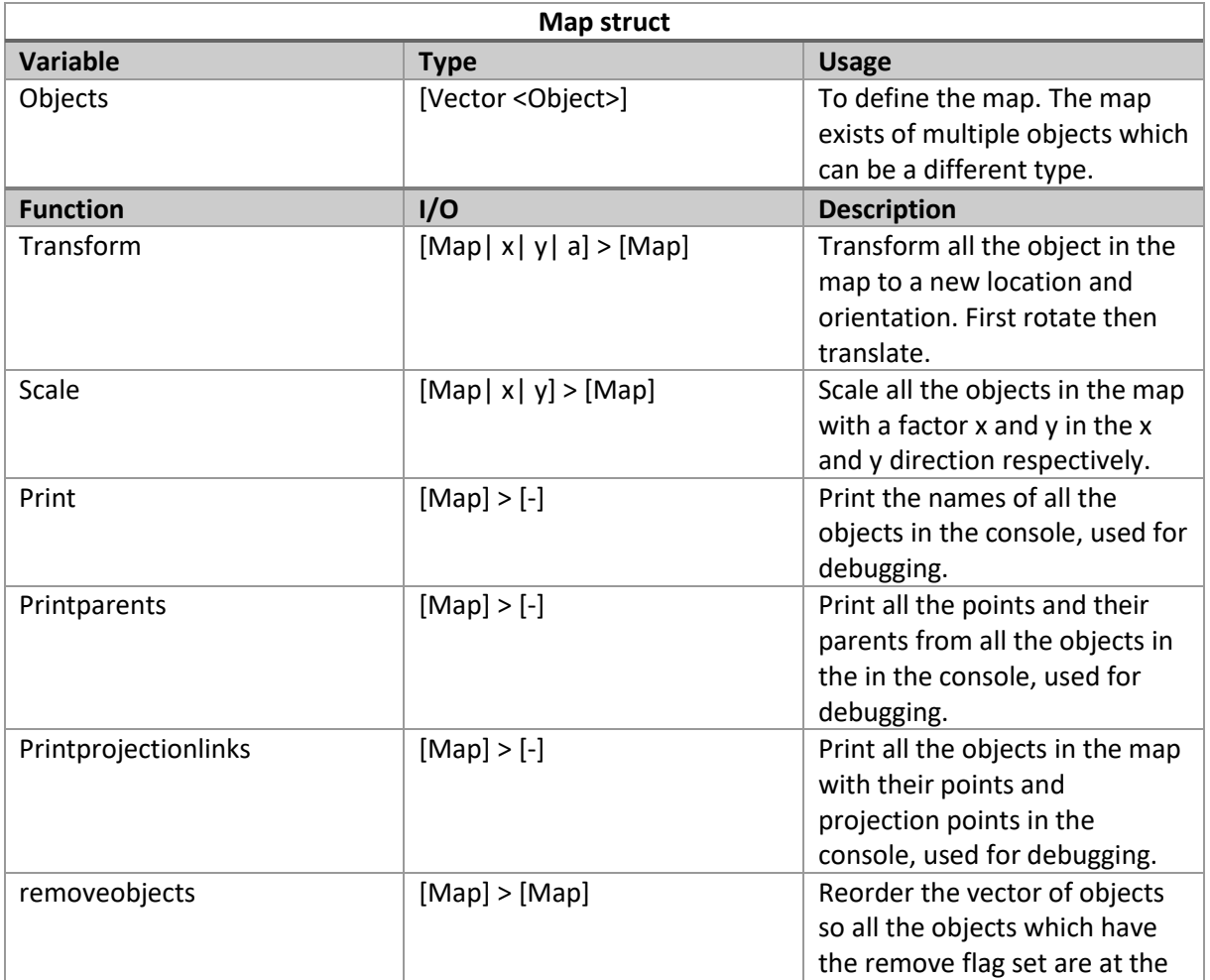

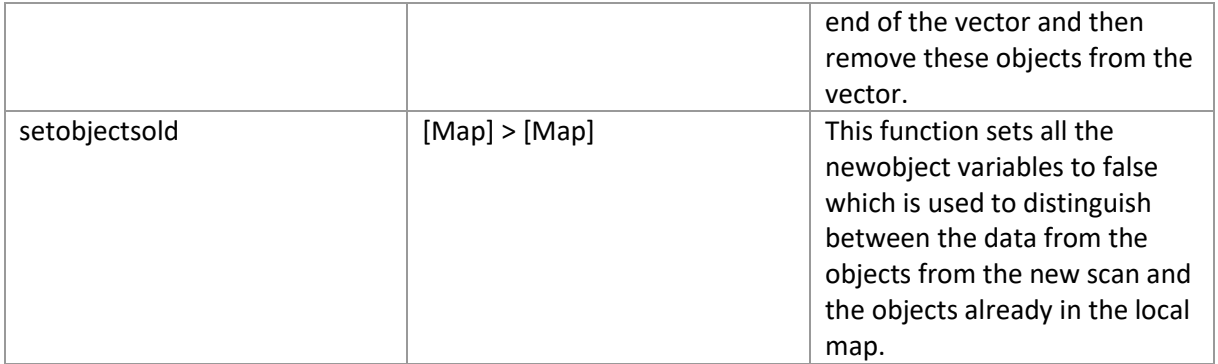

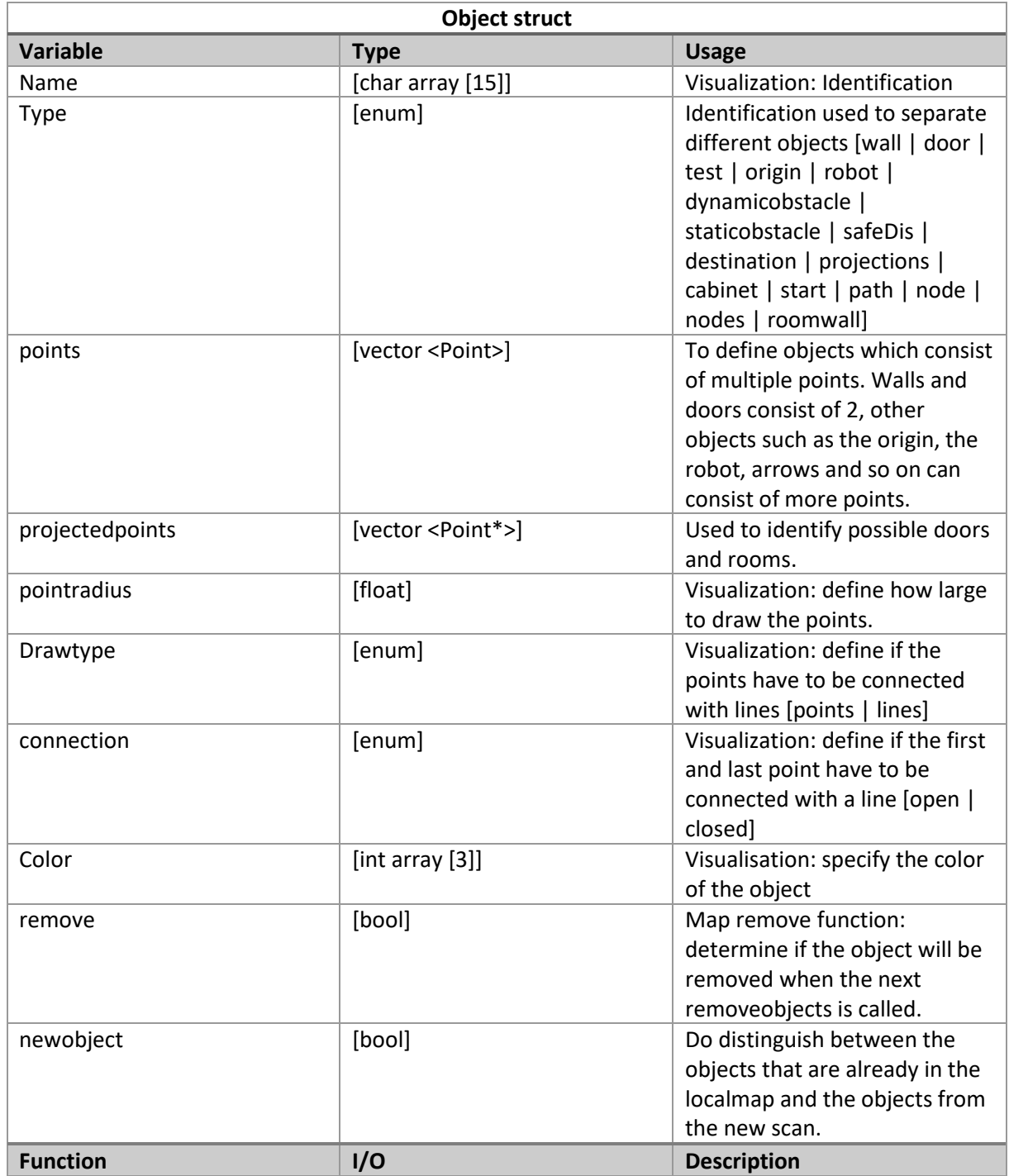

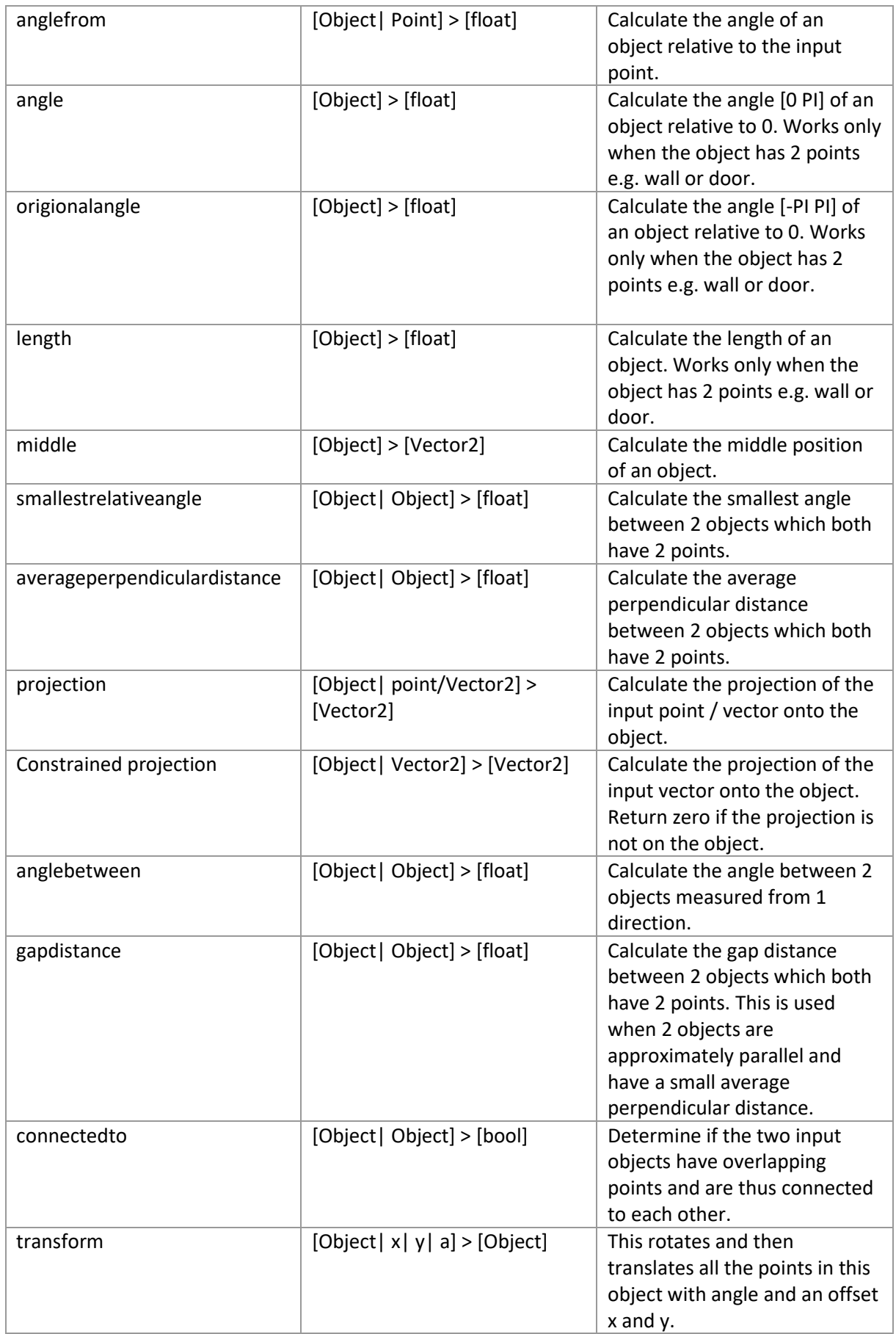

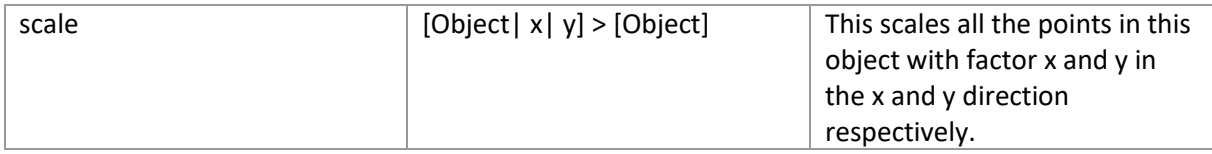

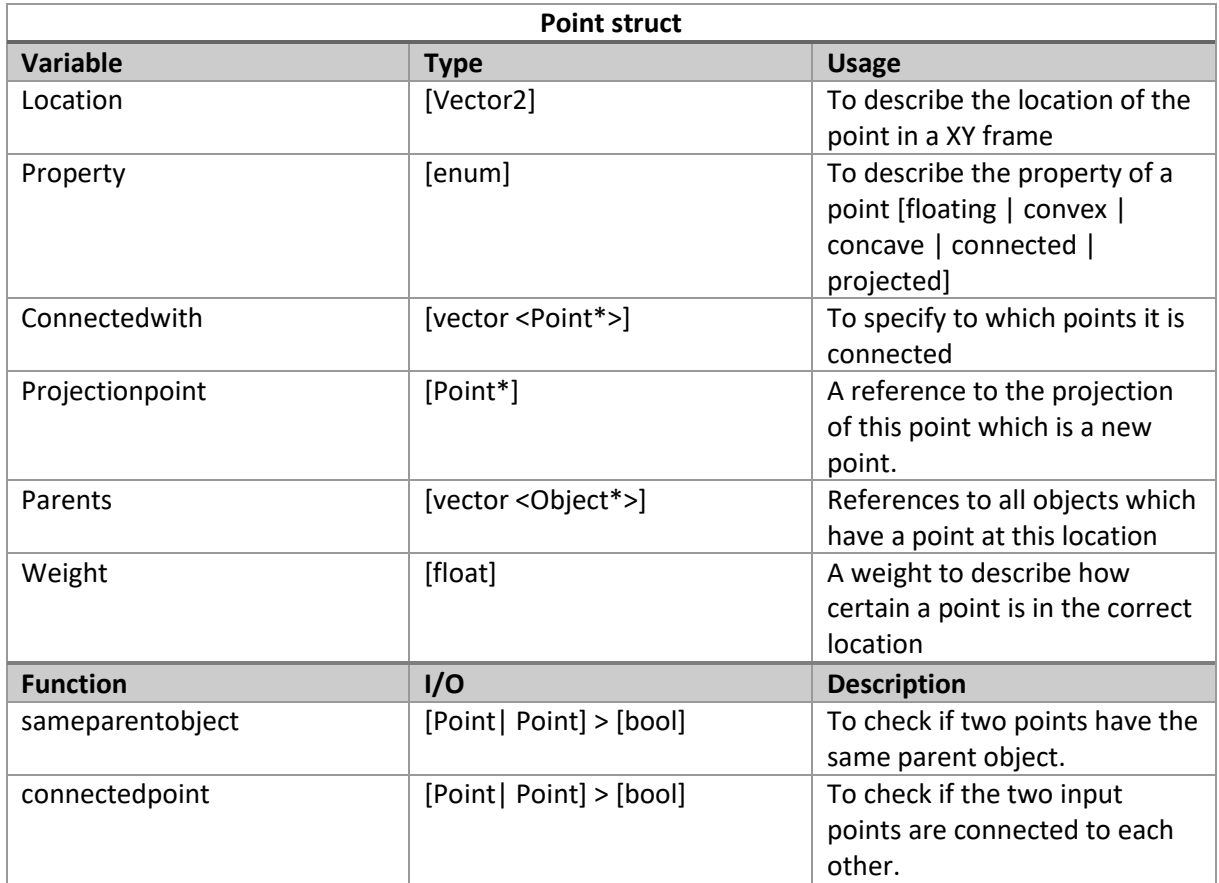

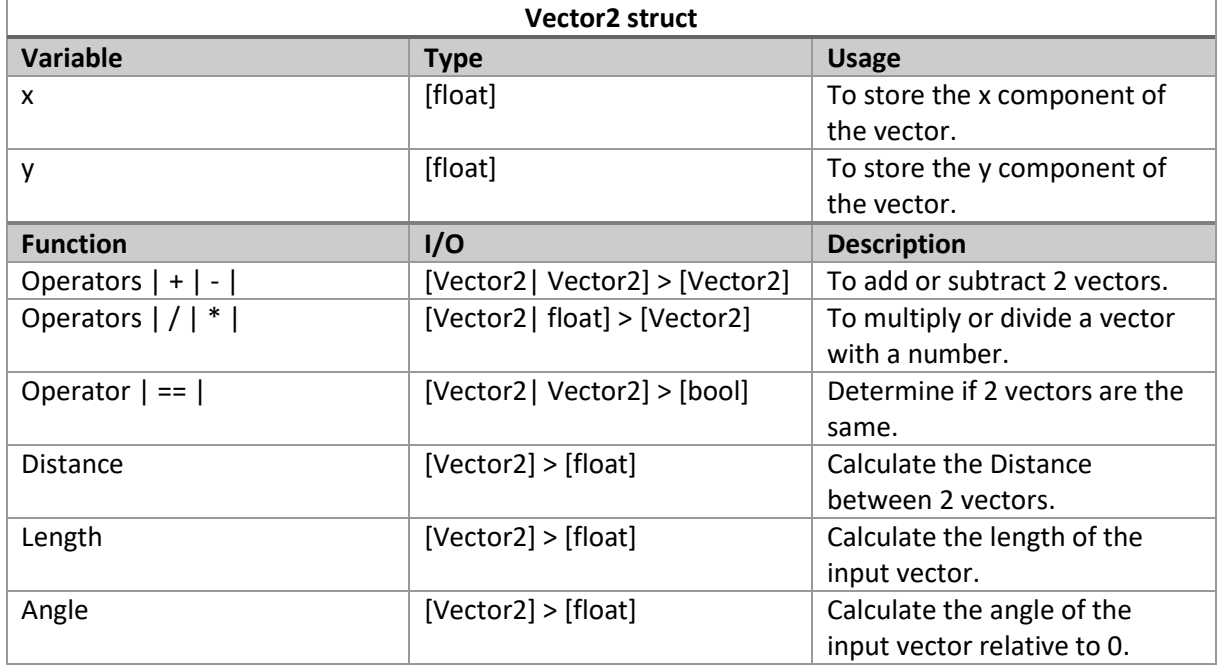

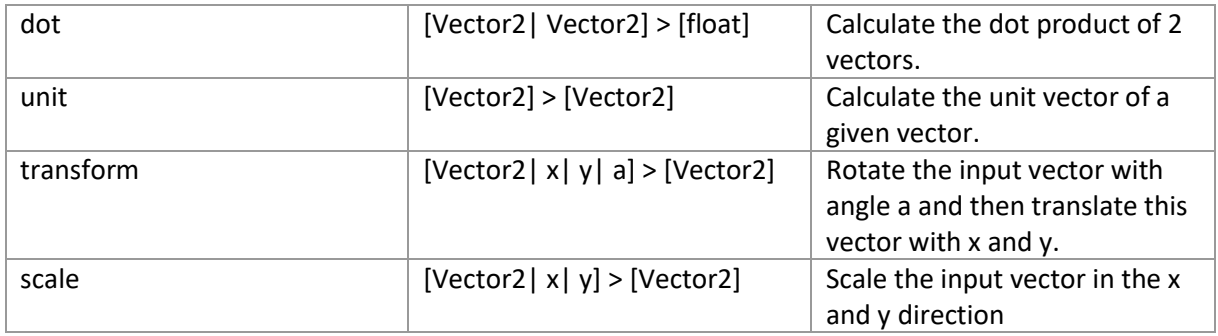

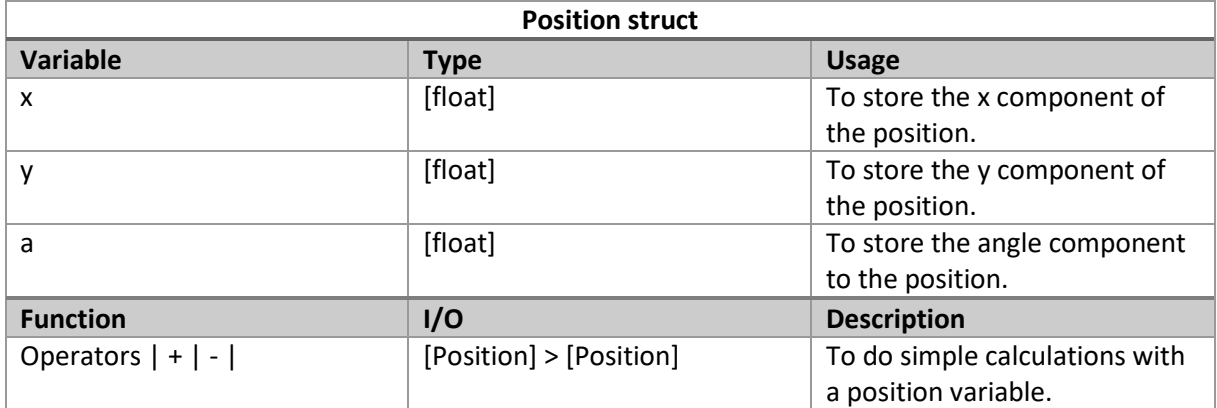